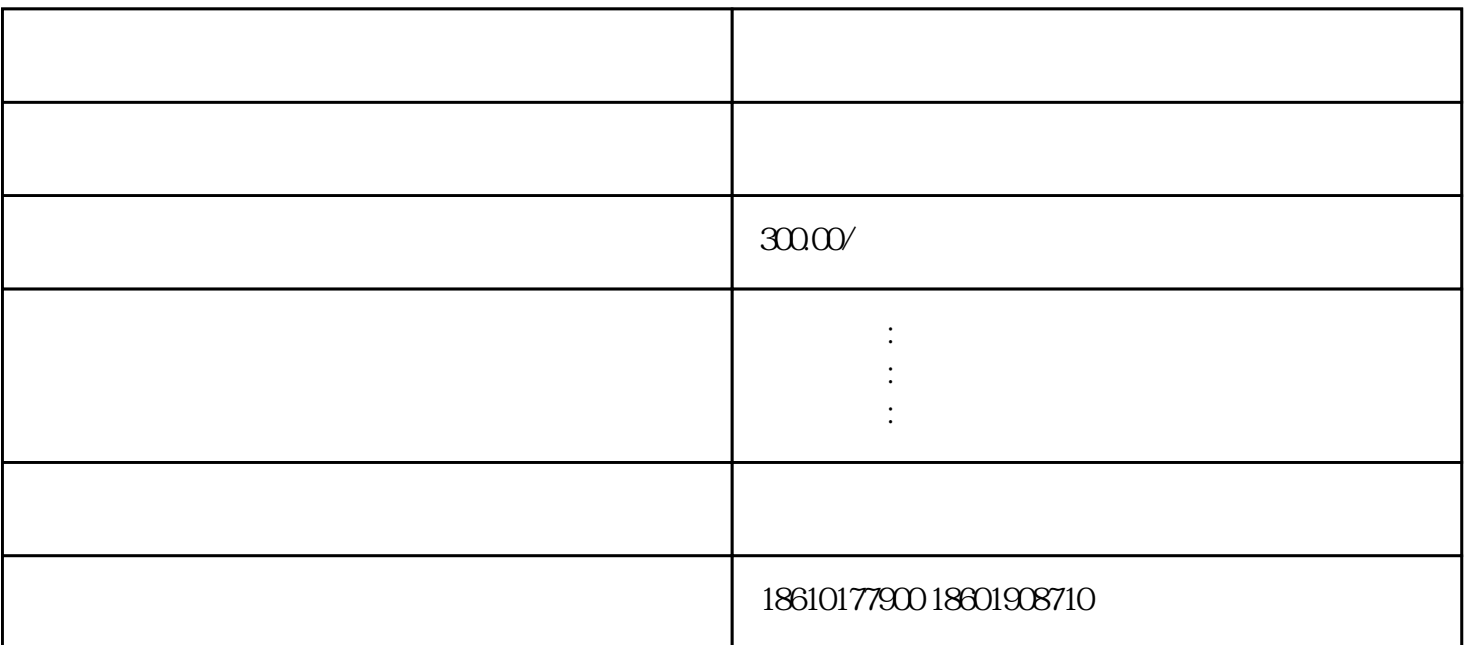

<del>在右耳倾听</del>,后面的密语:右耳倾听者:右耳倾听者:右耳倾听者:右耳倾听者:右耳倾听者:右耳倾听者:

 $2$  and  $\tilde{z}$ 

 $(1)$ 

 $3$ 

 $(2)$ 

 $(3)$ 

画眸,回忆曾经的并肩齐走,老朋友,好久不见,期待重逢,也祝你幸福美满。早安!

 $1$ 

 $\ddotsc$ 

 $*$ 

 $\mathcal{L}_{\text{max}}$ 

 $4$  ; 解除异常注销公司的手续:  $1$  and  $10$  $2\hspace{10.15cm}$  30  $3$  ,  $\frac{1}{2}$  $4\atop20$  $5\quad \hspace{1.5cm} 30$  $6\,$  $7<sub>1</sub>$ 

 $8<sub>3</sub>$ 

 $\frac{1}{\sqrt{2\pi}}$ 

 $(3)$